Db2 Web Query for i: *Gaining Better Business Insights with Db2 Web Query - the Foundation for IBM i Analytics*

Doug Mack [mackd@us.ibm.com](mailto:mackd@us.ibm.com)

Db2 Web Query team: [qu2@us.ibm.com](mailto:qu2@us.ibm.com)

<http://ibm.biz/db2webqueryi>

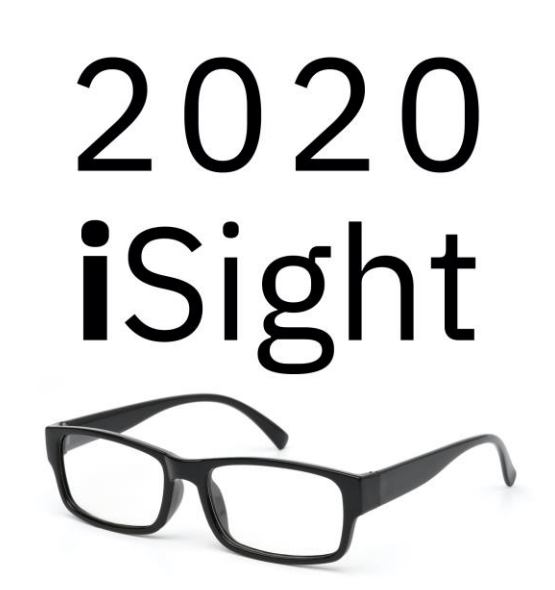

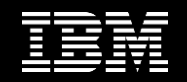

### Back to the Future – Circa 2000

Db2 for i adds **MANY** advanced technologies to process *analytical queries* over *large databases*

- Symmetric Multiprocessing
- In Memory like (Single Level Store)
- Columnar like (Encoded Vector Indexing)
- SQL Query Engine (with query re-write)
- Materialized Query Tables
- Star Schema Look-ahead Predicate Generation
- **Killing it** on industry Business Intelligence benchmarks
	- SAP BW
- **Killing it** in competitive data warehouse bake-offs
	-

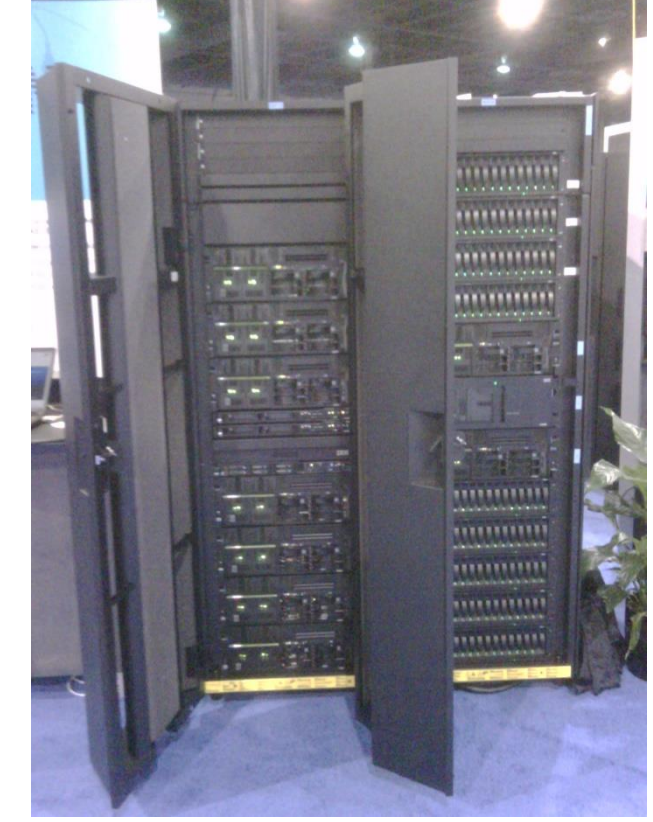

• IBM Teraplex Center **Ye Ol' Teraplex Center**

### Is Your User Community Getting This? When They Want This?

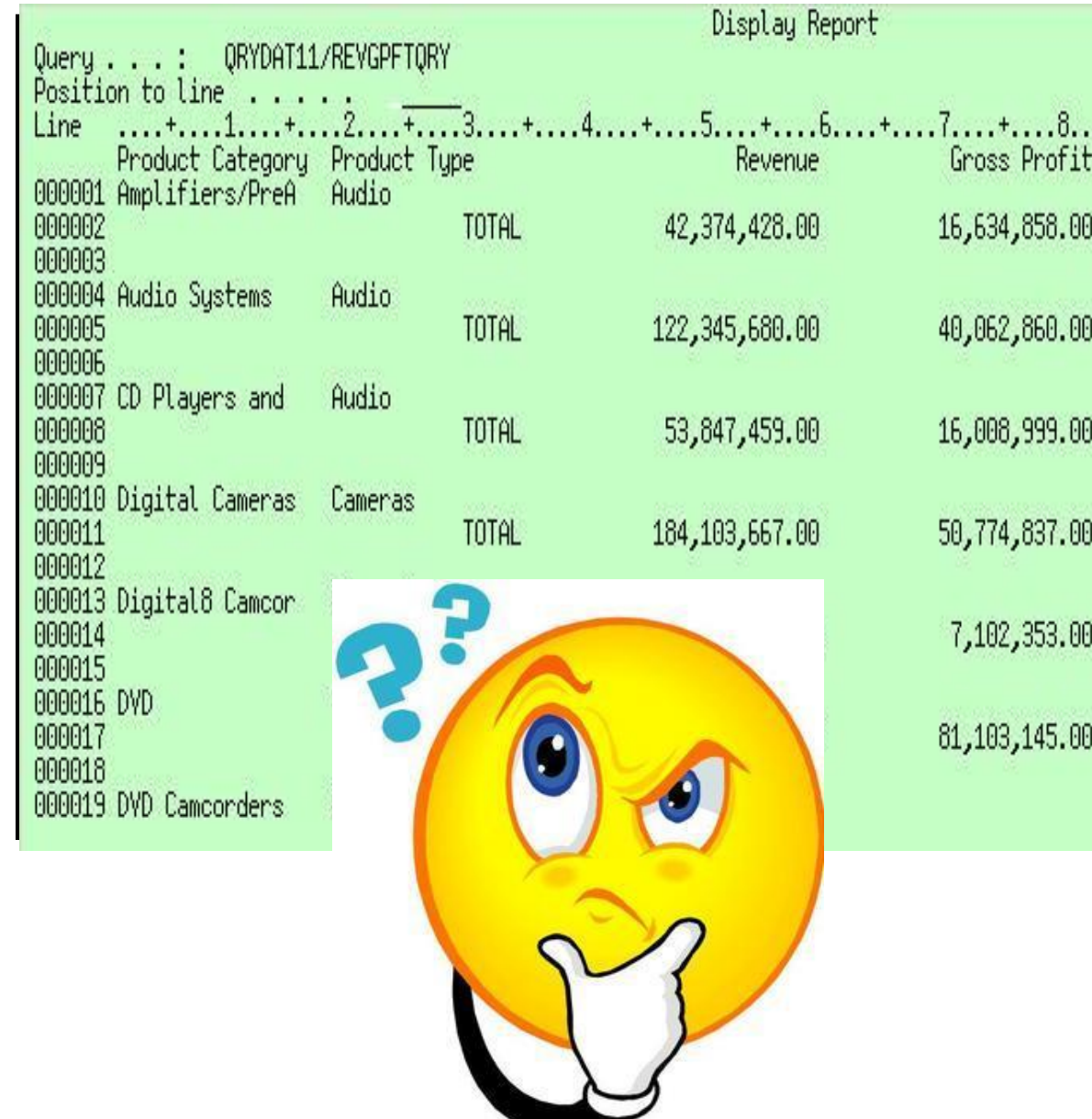

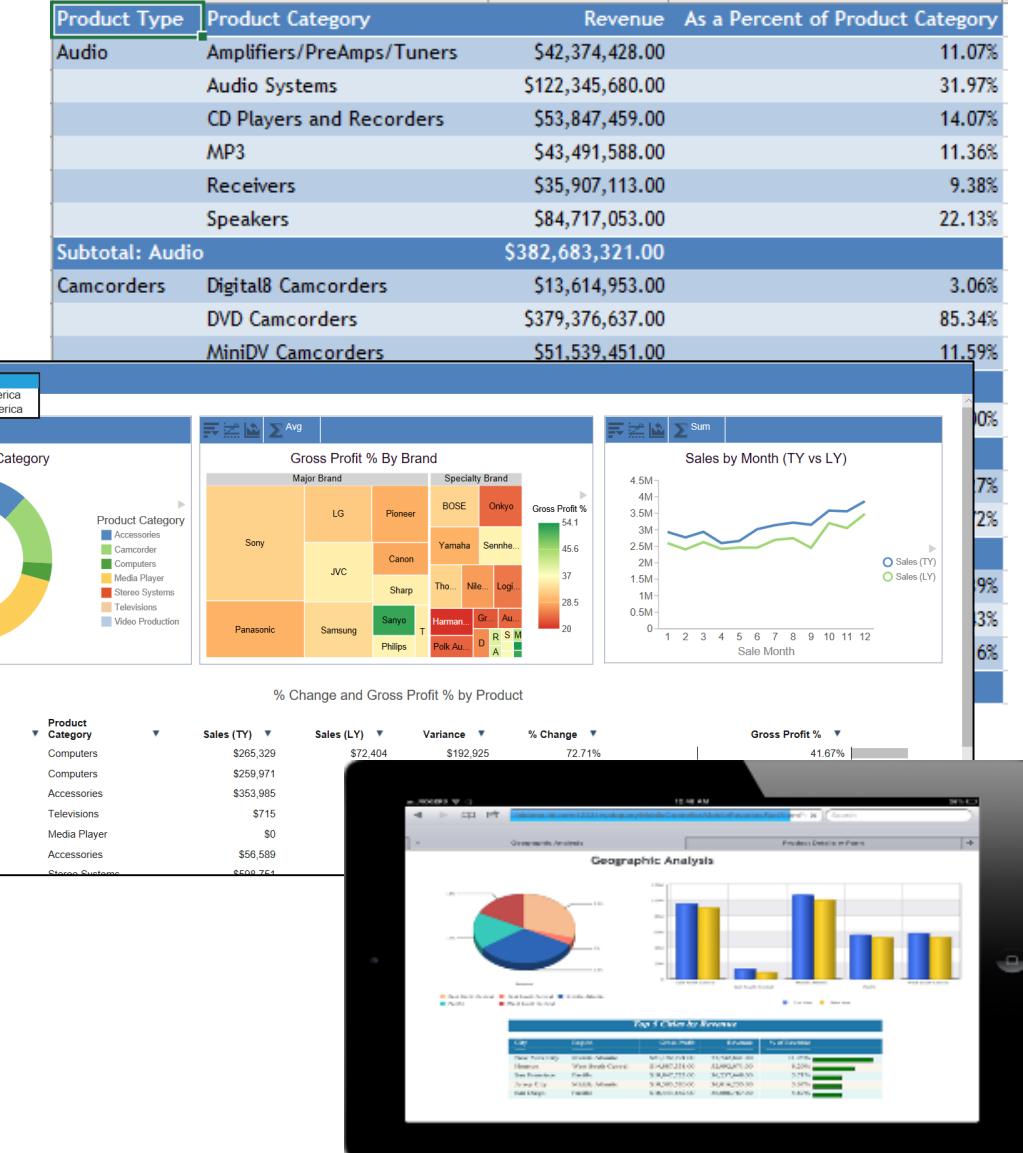

outh Am

70.1M

Sales by Product

Mode i897B i898W Audio Technica ATHW5000 Audiovox VE727 AudioVox D1788PN BCG34HRE4KN

"It makes sense – the system is essentially a database machine, we should be giving customers the tools and applications to analyze that data on the same platform."

–IBM i General Manager

### Db2 Web Query *for i* – Intuitive, Insightful, Extensible *Fast, easy access to business information assets for query, reporting and analysis*

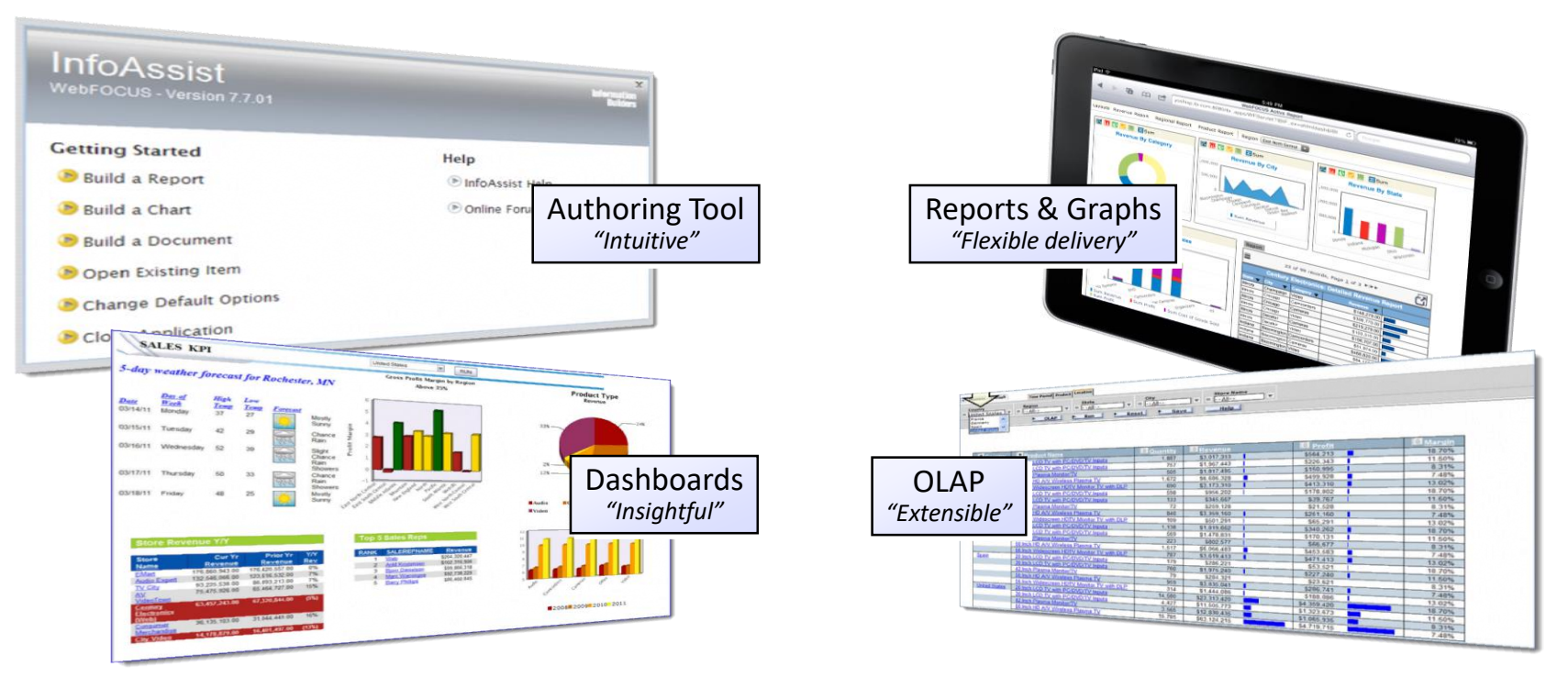

**INTEGRATED** Business Intelligence and Data Warehousing for IBM i

**MODERNIZE** Query/400 or RPG Reporting Processes

**LOW-COST** IBM i Analytics Infrastructure

**ALIGNED** with Db2 for i Advanced Query Processing

### Db2 Web Query Editions

#### Small – *EXPRESS* Edition: 5733-WQE

Functions: browser based meta data and report/dashboard development tools, All output types supported (html, pdf, excel, html analytical document etc.) A user license is required for every user that needs to sign into Db2 Web Query. Small shops only…more than 10 users? Consider Medium or Large

#### Medium – *SCHEDULER* Edition: 5733-WQB

Adds job scheduling and distribution function to Express Edition - supports pushing reports/dashboards out to any number of consumers (that receive reports but don't run reports interactively).

Email, FTP, Push to IFS/Network Drive – Integration with Mobile App

#### Medium – *RUNTIME USER* Edition: 5733-WQR

Adds virtually unlimited and concurrent interactive RUN TIME user licensing. Based on IBM i Group Profiles, each run time group license can support 1000's of users that can sign in and RUN (but only run) reports interactively. Individual "authorized user" licenses still required for report/metadata editors

NOTE: You should always get price quotes from your IBM Business Partner

**NEW**

2020 **i**Sight

6

### Supporting Large # of Users just got WAY LESS Expensive! **New Editions** announced in June **Significantly Reduces Cost per User**

#### Db2 Web Query **Scheduler Edition 5733-WQB**

- Express + Job Scheduling
- Upgrade from Express or buy brand new
- Can support unlimited report "consumers"
	- Users can work with data offline
	- Support Mobile or At Home Workers more cost effectively
- Use GUI Scheduler or CL Commands

#### Db2 Web Query **RunTime User Edition 5733-WQR**

- Express + RunTime Licensing
- Upgrade from Express or buy brand new
- Uses IBM i Group profiles
	- Everyone in that group can run report concurrently
	- 2 Run Time Group licenses per core
- Users can run interactive reports with live data

#### Learn More at http://ibm.biz/db2wq-blog-neweditions

#### COST PER USER

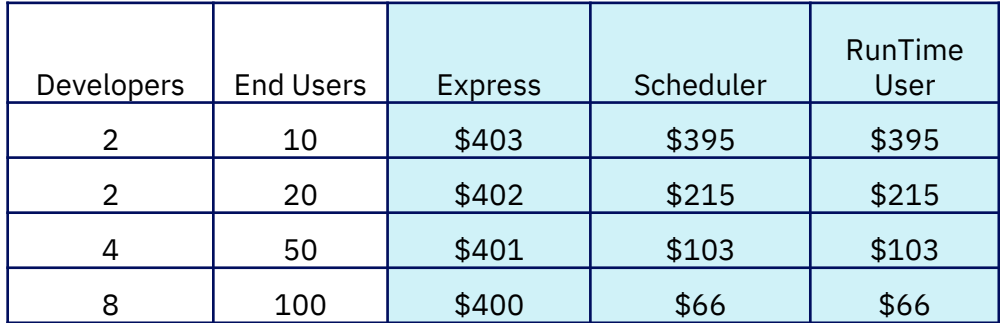

**OVER 50%** Savings for 20 user system **OVER 75%** Savings for 50 user system

Cost Per User: Adding users to Express vs. Upgrading to new Edition Calculated using U.S. List Prices and includes SW Maintenance Assumes you already own Express Edition + 2 user licenses

### Db2 Web Query Editions

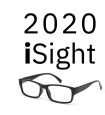

#### Large – *STANDARD* Edition: 5733-WQS

Adds all the elements of the Small/Medium Editions PLUS Non Db2 Database Adapters (e.g., Msoft SQLServer) Simple API to embed reports in your own web applications Required for use with JDEdwards adapter and non Db2 database access (source or target) using DataMigrator

#### Data Warehousing – *DataMigratorETL* Edition: 5733-WQM

Adds to ANY of the previous Editions an ETL (extract/transformation/load) utility. Replicate, cleanse and transform data into an optimized analytics database in an isolated VM/Server. Schedule "flows" from your IBM i job scheduler. With Standard Edition, access non Db2 databases. Pull data from journal receivers for "change-data-capture."

NOTE: You should always get price quotes from your IBM Business Partner

### What Can you Do With *Db2 Web Query for i*?

- **Simplify** the perspective of your database
- **Import and Modernize Query/400**
- Build reports/dashboards over **IBM i Services**
- Build powerful **interactive** dashboards
- **Distribute** reports/dashboards via email, etc.
- Embed reports/dashboards **in your apps**
- Build a **data warehouse** or ODS
- Sync reports with **mobile devices**
- Provide a report/dashboard frontend for your favorite **SQL query** or stored procedure
- Build **Slice and Dice** reports
- Reverse Engineer **Spool Files** into reports/dashboards
- Plot data on a **geographical map** image
- **Prepare data** for **advanced analytics** (AI/ML, Watson, R/Python)
- **Monitor security compliance** across all your systems/LPARs (Compliance and Reporting Tool)

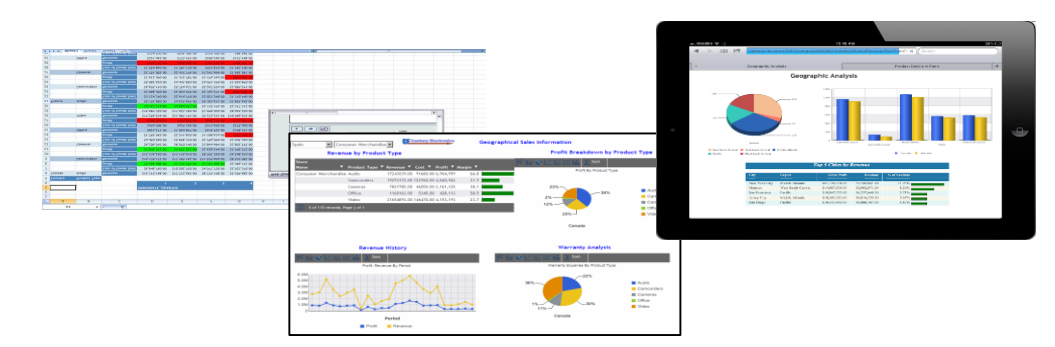

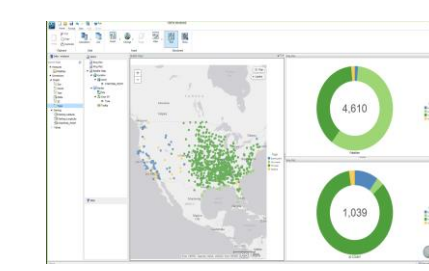

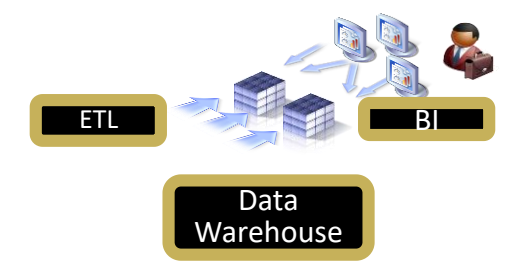

### Who Uses Db2 Web Query?

**Executives** - Dashboards to monitor Key Performance Indicators

**Finance Dept** – they love their spreadsheets!

**Business Analysts** supporting the business

– Drill Anywhere Reports

#### **Users on the Go**

– Mobile Device Support

#### **Applications**

– Simple URL Construction API to Embed Reports in Apps

And YES, **IBM i Admins and Developers**

– IBM i Services

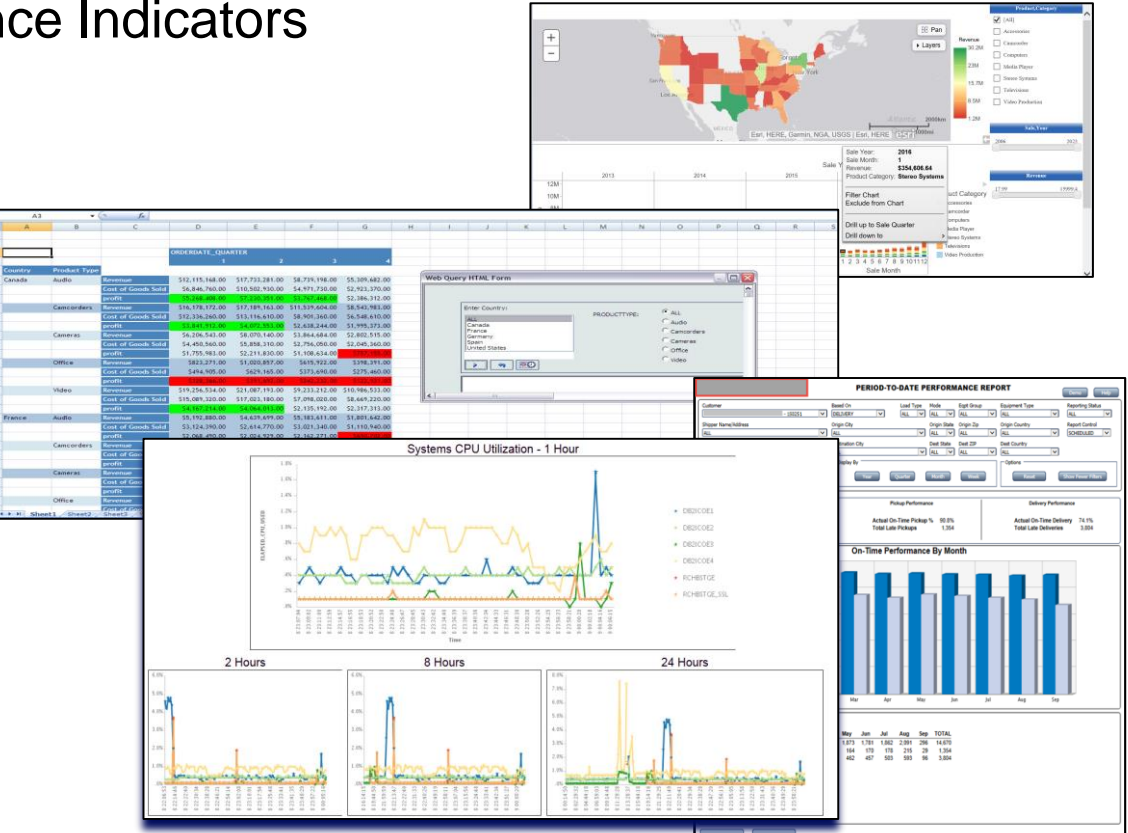

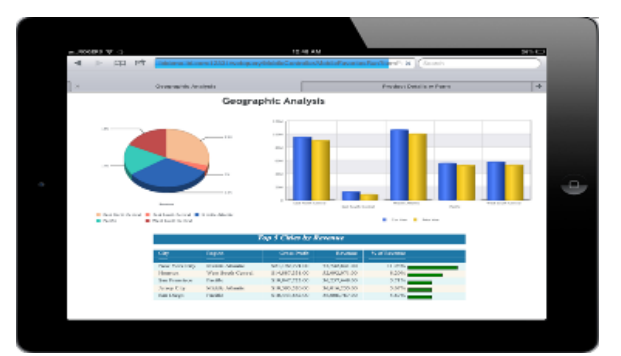

### Who Uses Db2 Web Query?

#### **Medium Sized Food Distributor**

Financial analyst would spend 1 week out of every month doing spreadsheet consolidation to send out to stakeholders. Now she pushes a button and all data is consolidated automatically and distributed out.

#### **Medium/Large Insurance Company**

Acquired several companies over time, but each company is running on a separate server (same application, all IBM i). Used Db2 Web Query to build an IBM i based data warehouse to get cross company analysis of data.

#### **Medium Sized SPA Services Company**

Uses Db2 Web Query for inventory analysis by supplementing sales and inventory data with cloud-based weather forecast to set store level inventory to maximize sales

Start Date

End Date

1000

1099

CustID End

Select an o

- Choosing Excel as an output for your report or chart
- **Many formats** 
	- CSV, XLS, XLSX
	- Pivot Table
	- Multiple Sheets
	- Templates (coming in a future release)
- Specify output in report, **or let user choose at run time**
- Run report as OLAP or HTML Analytical Document first, and THEN choose to download to Excel

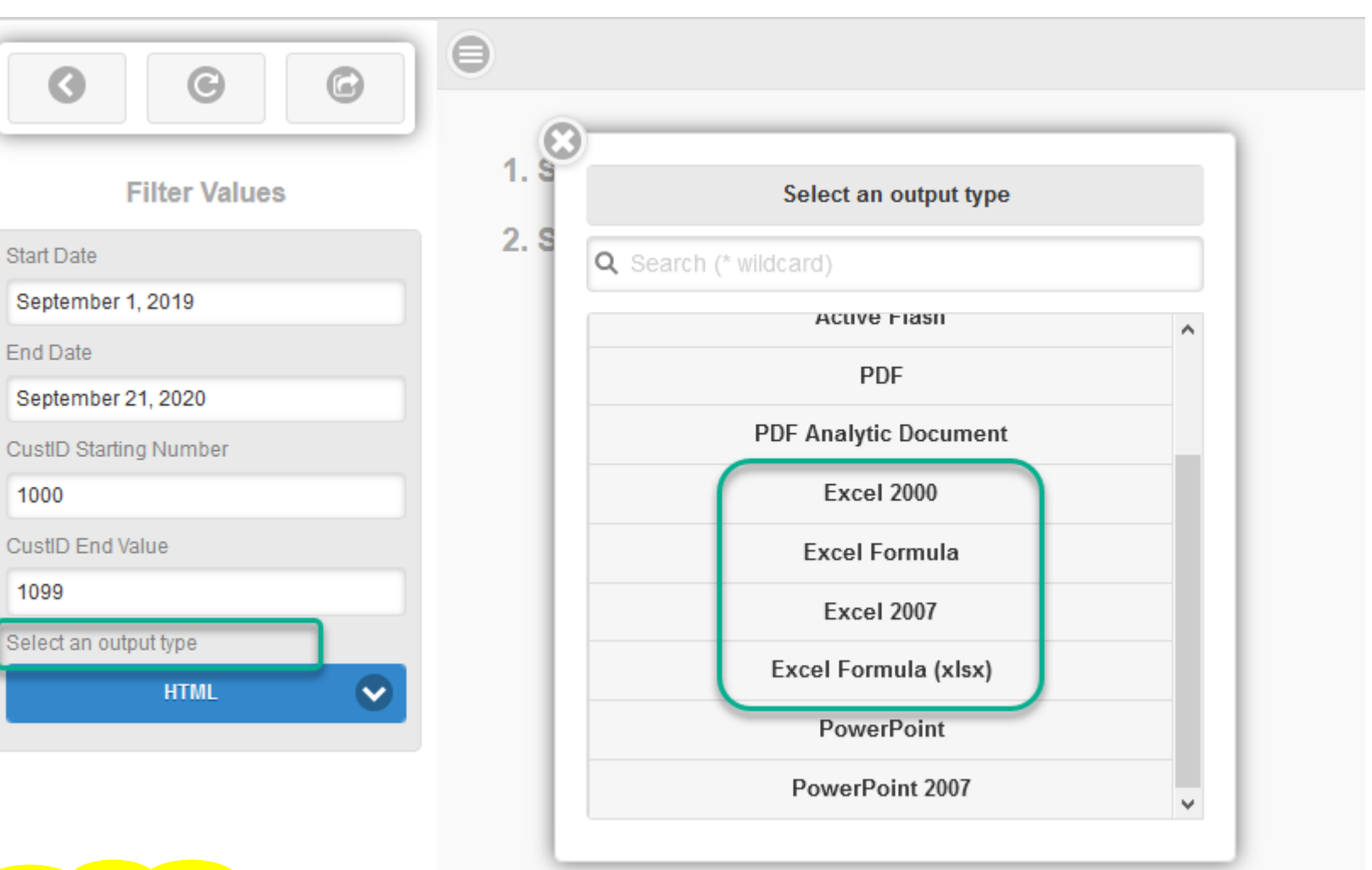

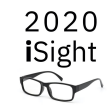

• More than raw data – **preserve formulas and look and feel**

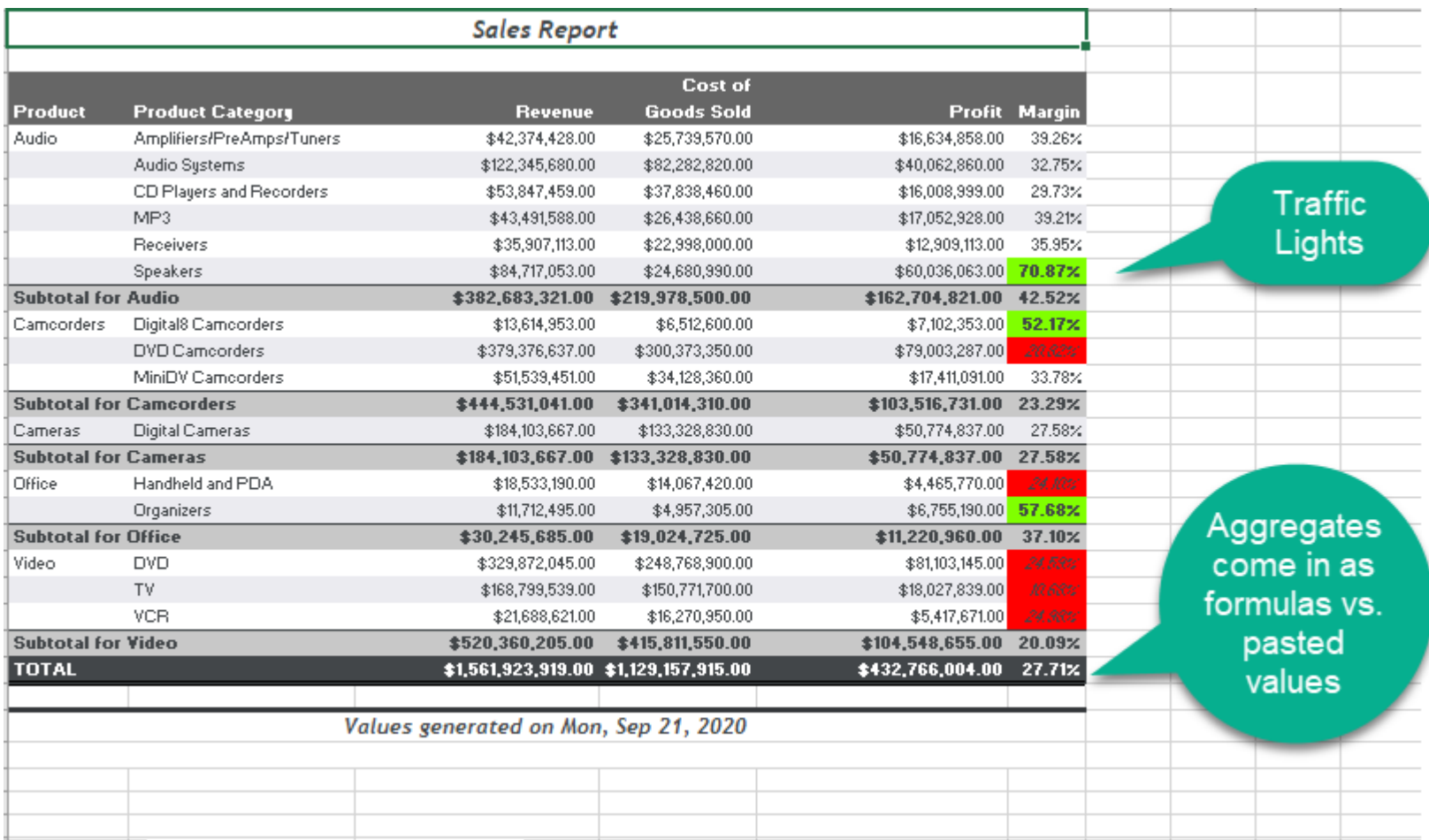

2020 **i**Sight  $\infty$ 

• More than raw data – **auto create pivot tables**

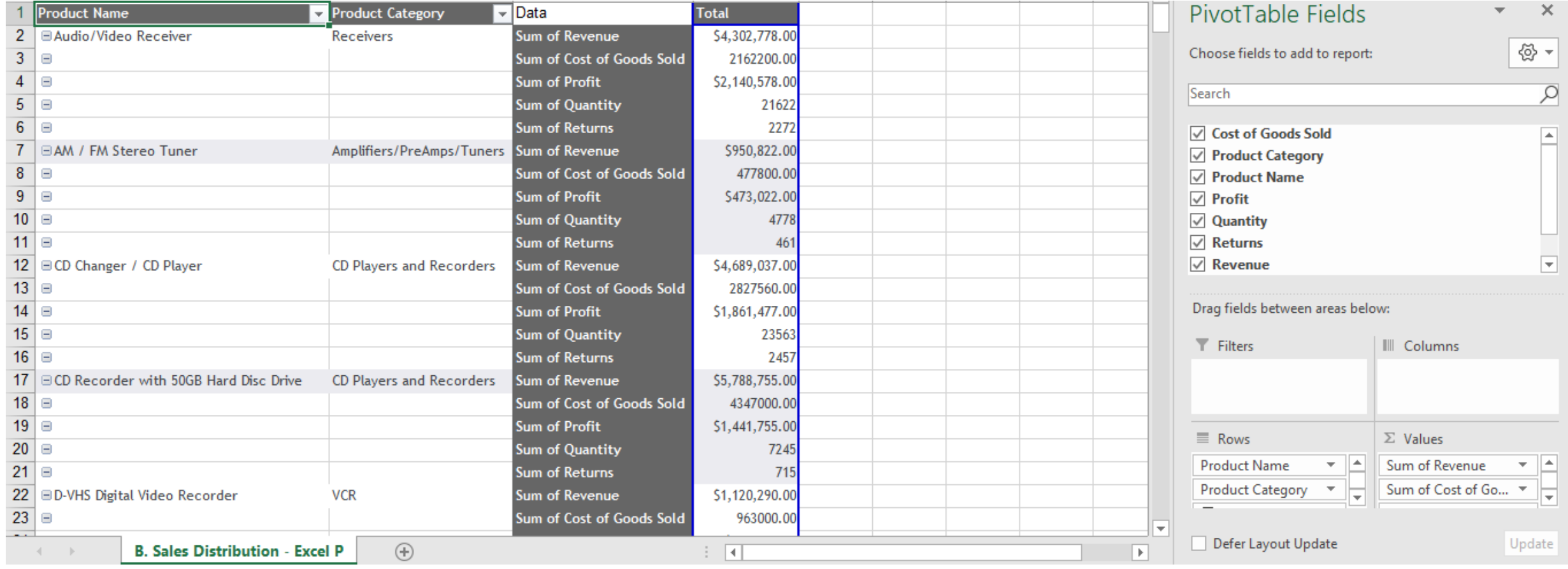

• More than raw data – **Multiple Sheets – Separated by data or separated by different reports!**

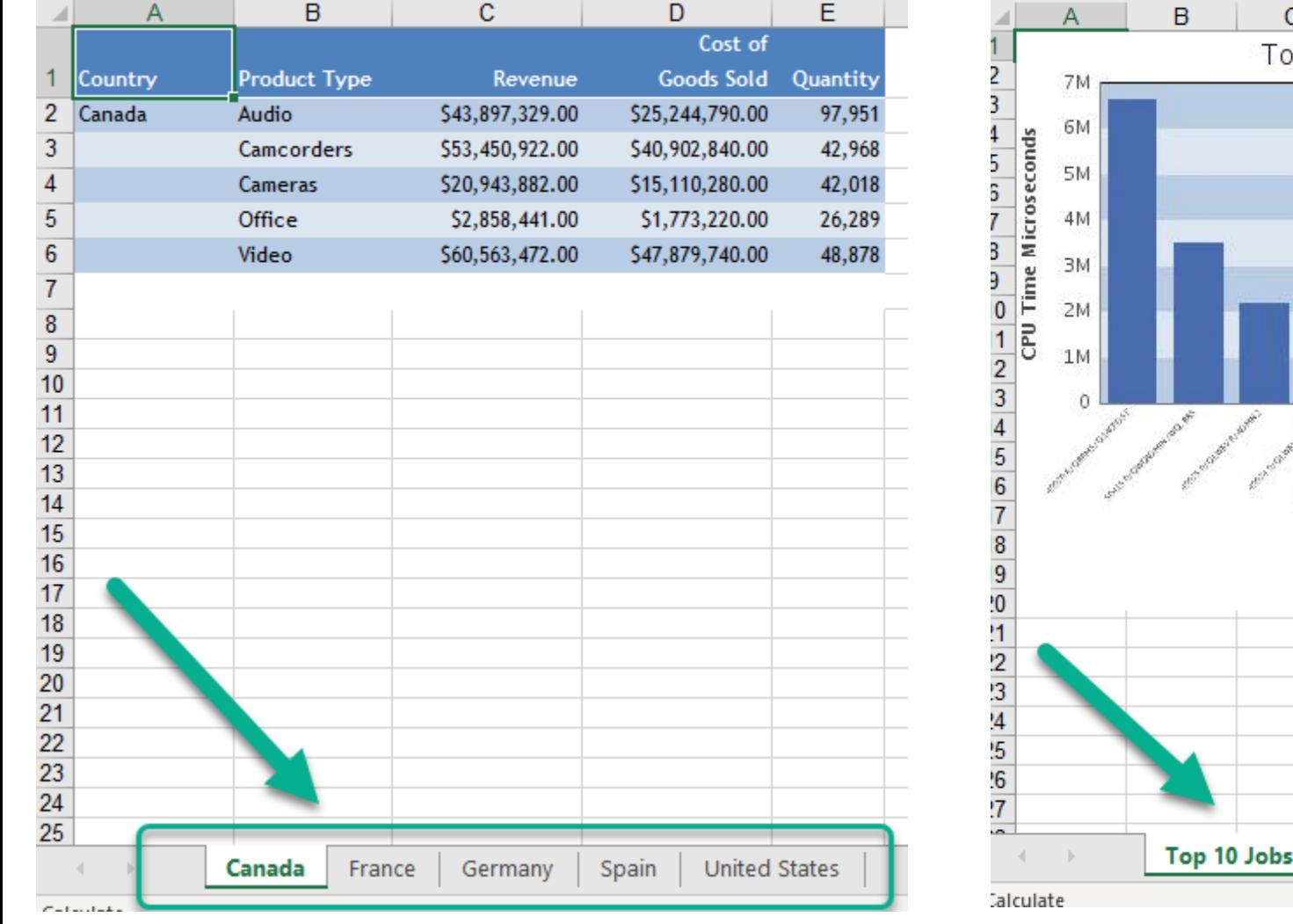

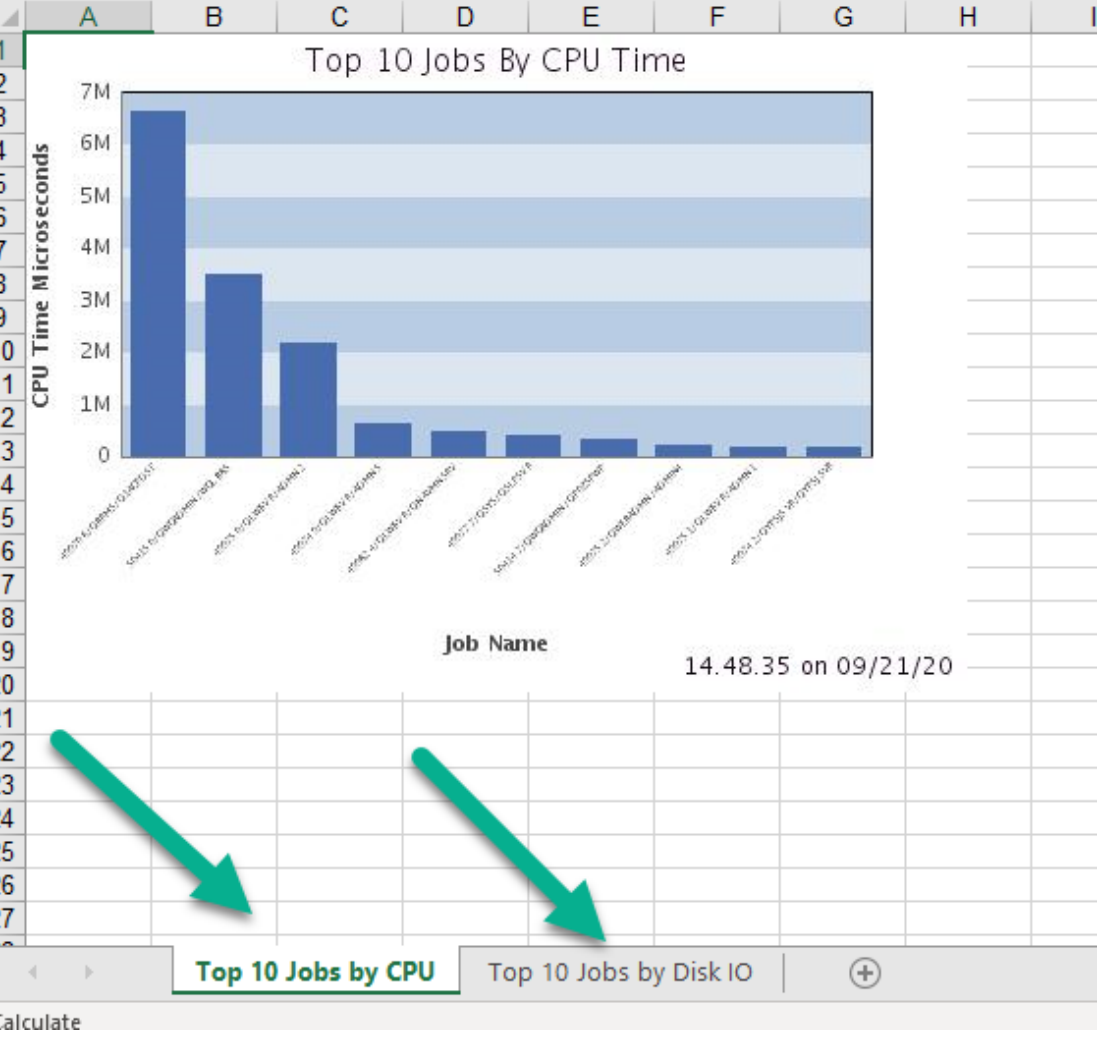

• More than raw data – **Allow data analysis first, and then dump into Excel with Analytical Documents**

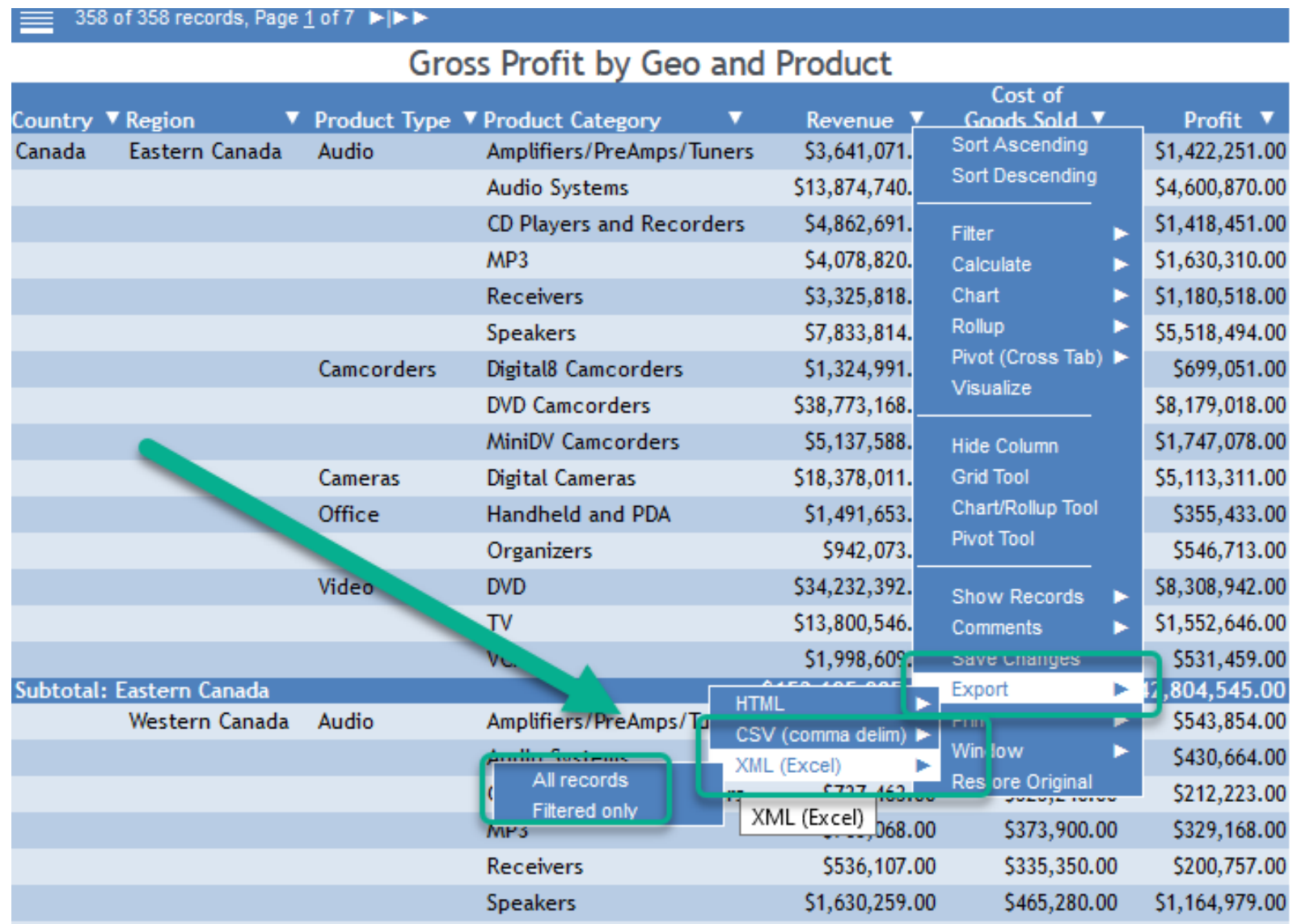

- Embed query into Excel
- Why?
	- Allow users that have formats, formulas, macros already defined in their spreadsheet and just want to refresh their data
	- Set up auto refreshing dashboard
- How?
	- Db2 Web Query Add-in
		- Included in ALL **Editions**

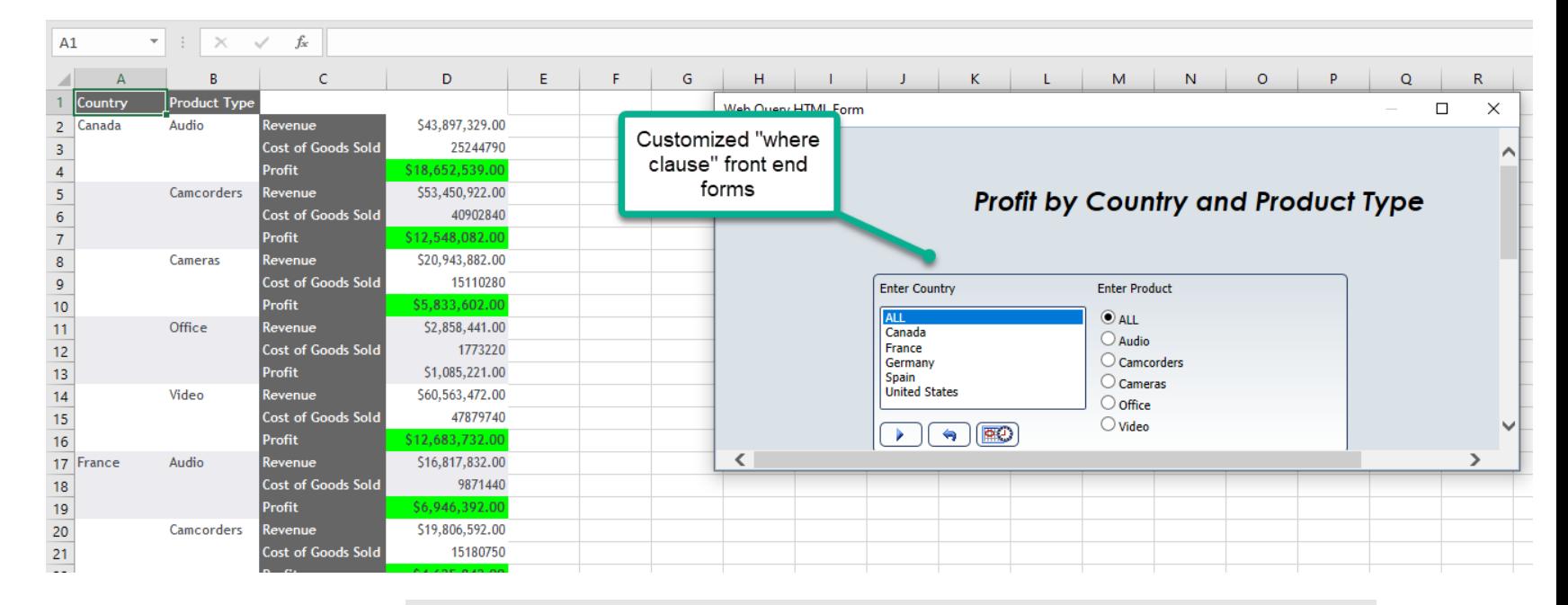

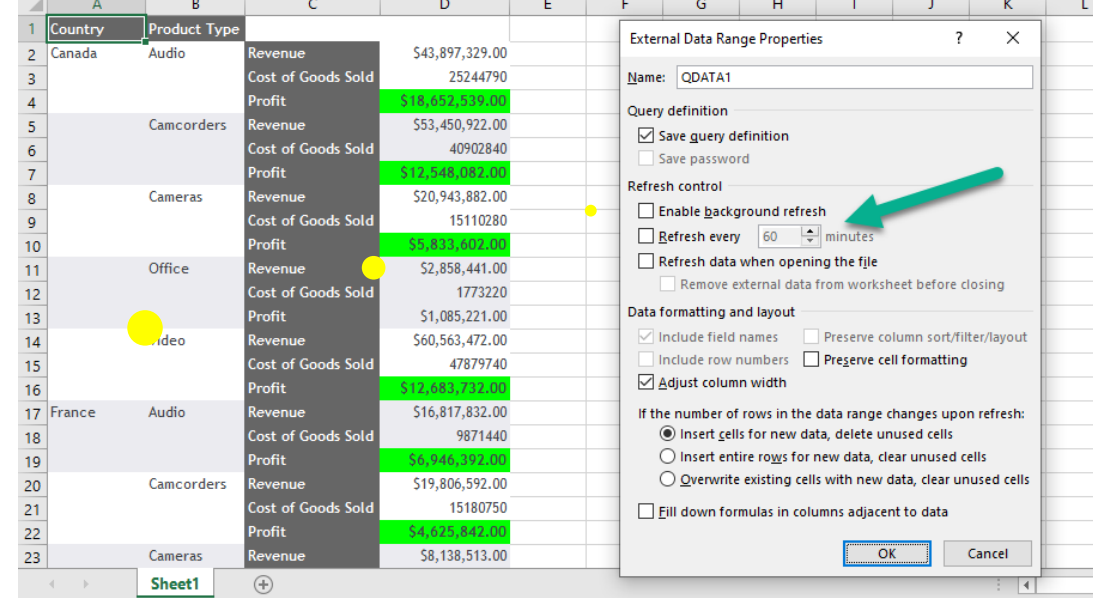

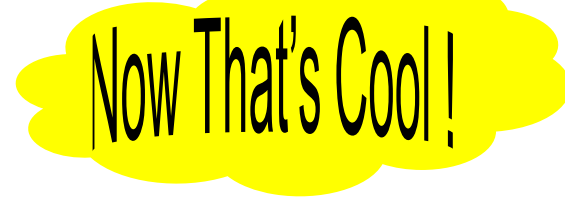

### Dashboards

- Business Executives and Analysts use Dashboards to view the state of the business through Key Performance Indicators (KPIs)
- Every business is different but KPIs in general might take the following forms:
	- Current status of a metric/measurement (Sales YTD)
	- Trend analysis of a metric over time (Sales by year)
	- Geographic analysis to see performance by regions (Sales YTD by state)
	- Comparison of a metric to the same metric in a prior period (CYTD vs PYTD)
	- Forecasting of a metric into the future
- Can control amount of interaction
	- Filters
	- Drill downs
	- Export data
	- Data Discovery

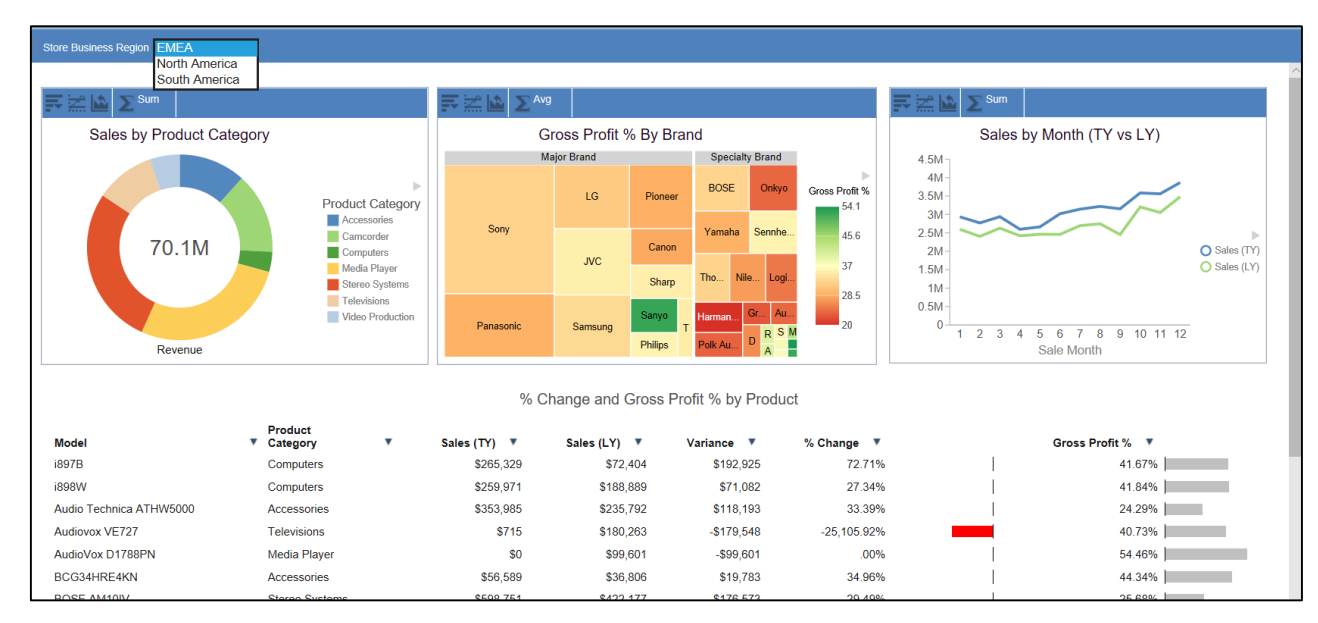

# Did Someone Say CHARTS?

Plot Data to Chart Type

- Add Chart Features
- Grid lines, annotation, reference lines, animation, etc. Enable Drill Downs or HyperLinks

Include Chart in Dashboard

NEW Geographical Maps

– System must have internet connectivity

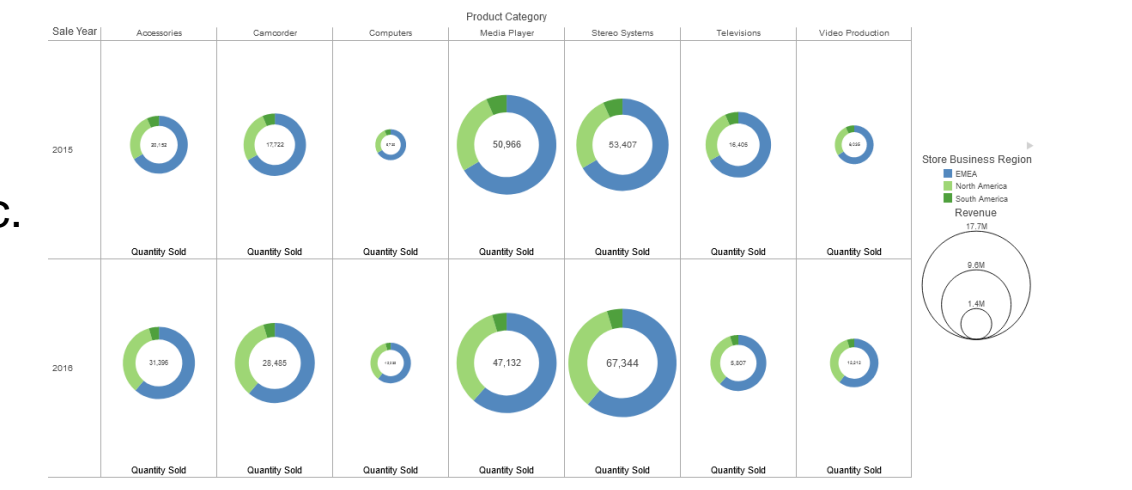

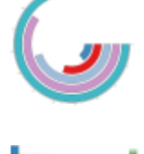

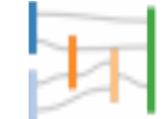

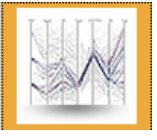

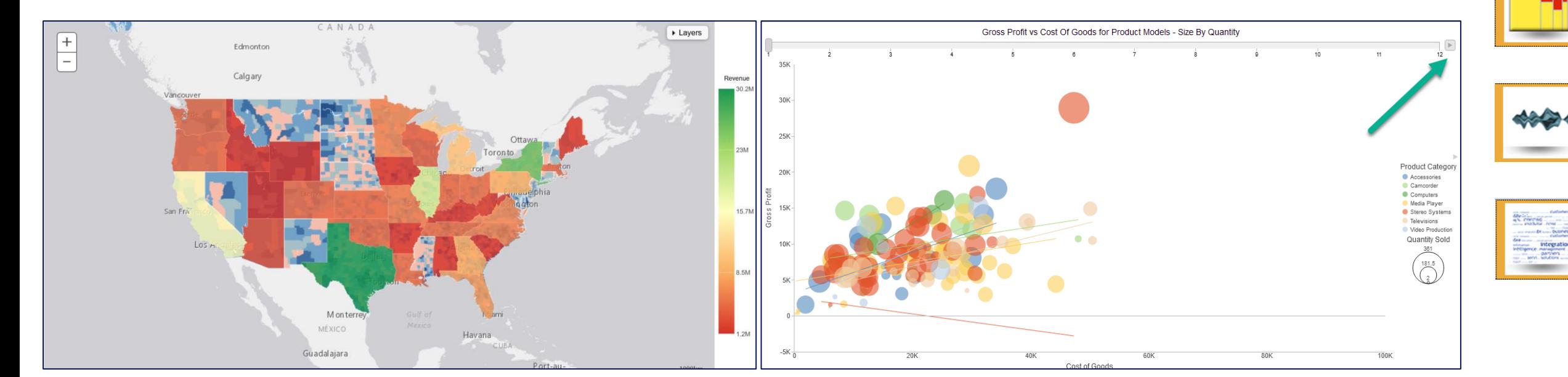

# EZ-Install – The BEST Way to get a FAST Start

- EZ-Install is **HIGHLY RECOMMENDED** for installing webquery or upgrading from previous versions
	- Request it by sending an email to  $QU2@us$  ibm.com, including name, company name, and s/n
	- It provides **VALUE ADD** way beyond just restoring the license program products
		- Sample Reports, Tutorials, Utilities to help you get a **FAST START**
			- Query/400 Discovery Tool
			- Create Date Dimension Table (really cool)
			- Sample Reports for the Systems Administrator
			- Business oriented sample reports backed by tutorials
			- **New EZ-Report**
	- Tutorials and additional "how to" documentation provide guides to show you how the sample reports were built

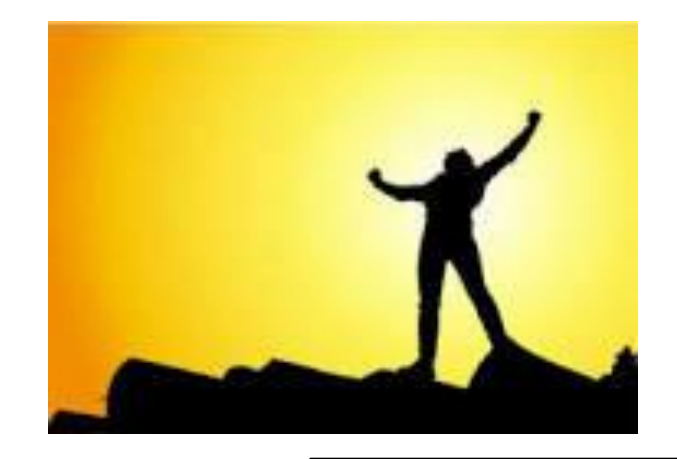

V (hidden gem)

*HELP us help you* – make sure your IBM Business Partner is using EZ-Install to install or upgrade!

2020 **i**Sight  $\sigma$ 

# Administration Samples

IBM i Administration Samples folder

- Job, Journal, PTF, System, etc.
- Some cross system/VM Reports
- Reverse Engineer Spool file data into excel or PDF

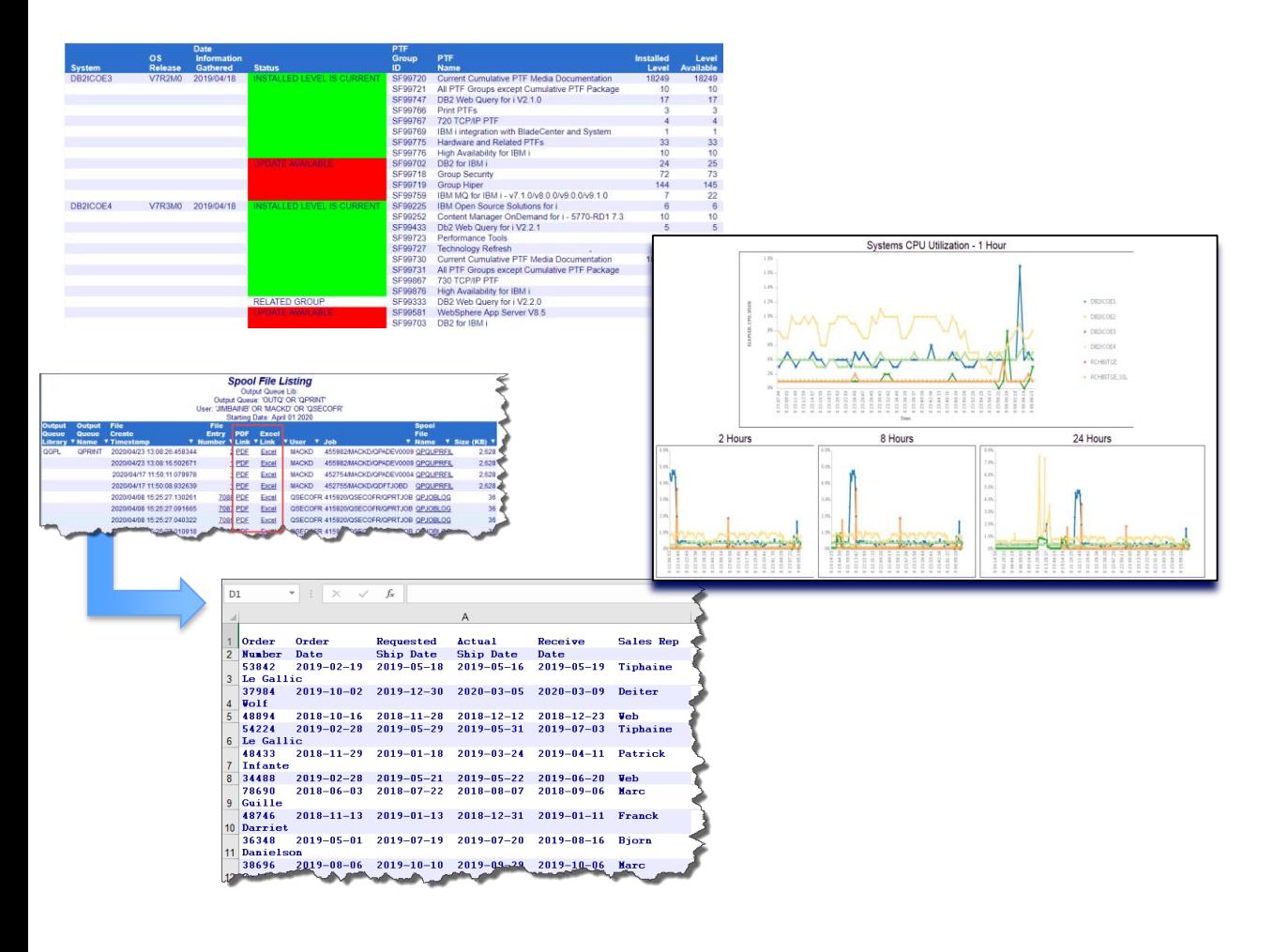

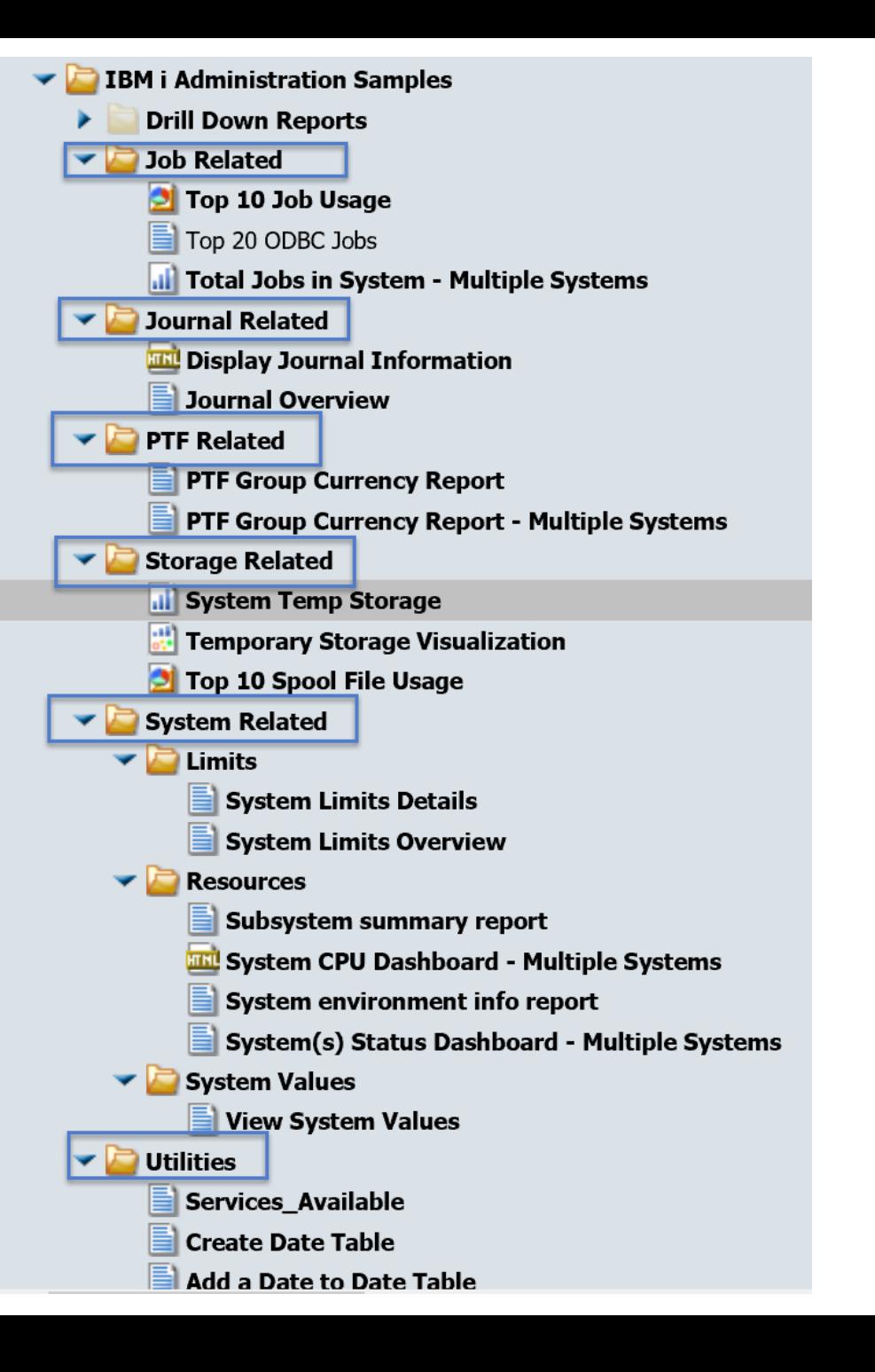

# Db2 Web Query Version 2.3

- Announced in October, GA in December
	- **Add elements of AI/ML analysis with business insights**
		- Auto generate data insights
	- **New Data Prep Facilities**
		- Simplified data transformations for one-time extracts
	- **New Page Designer and Home Page**
		- Highly visual and intuitive new user interface for building report
	- **New EZ-Install Q1 2021**
		- Use this to install for first time or for upgrades
	- **Supports IBM i 7.3 and up**
		- No charge upgrades if current on Db2 Web Query SW **Maintenance**

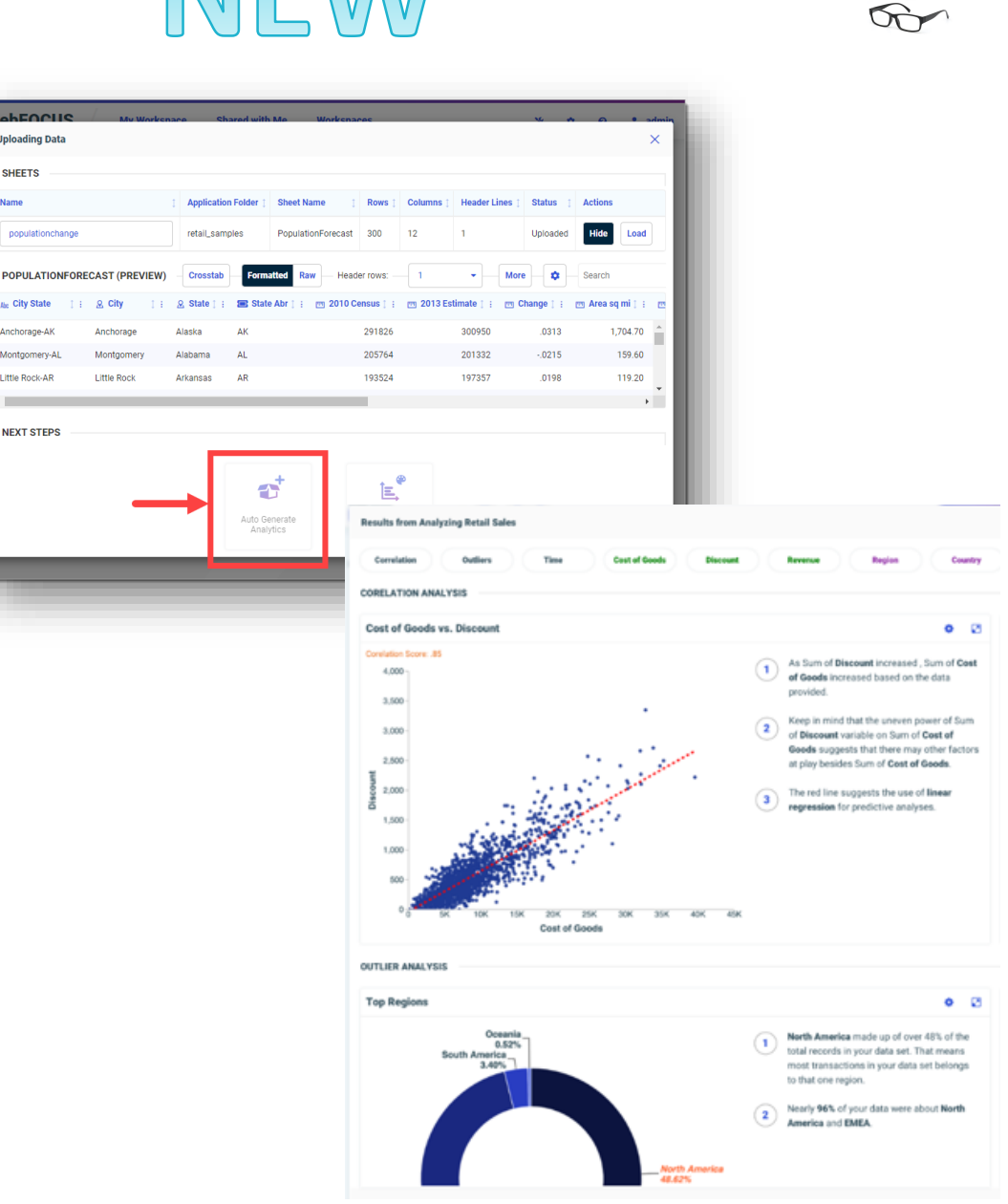

 $L = 500$ **Uploading Date SHEET** 

populationcha

**Ile City State** 

little Rock-Al

NEXT STEPS

2020 **i**Sight

# **New Home Page Experience**

Your most commonly used content and tools just a click away

- Tools organized by new taskoriented menus
- Recent, favorite, and portal content prominently featured

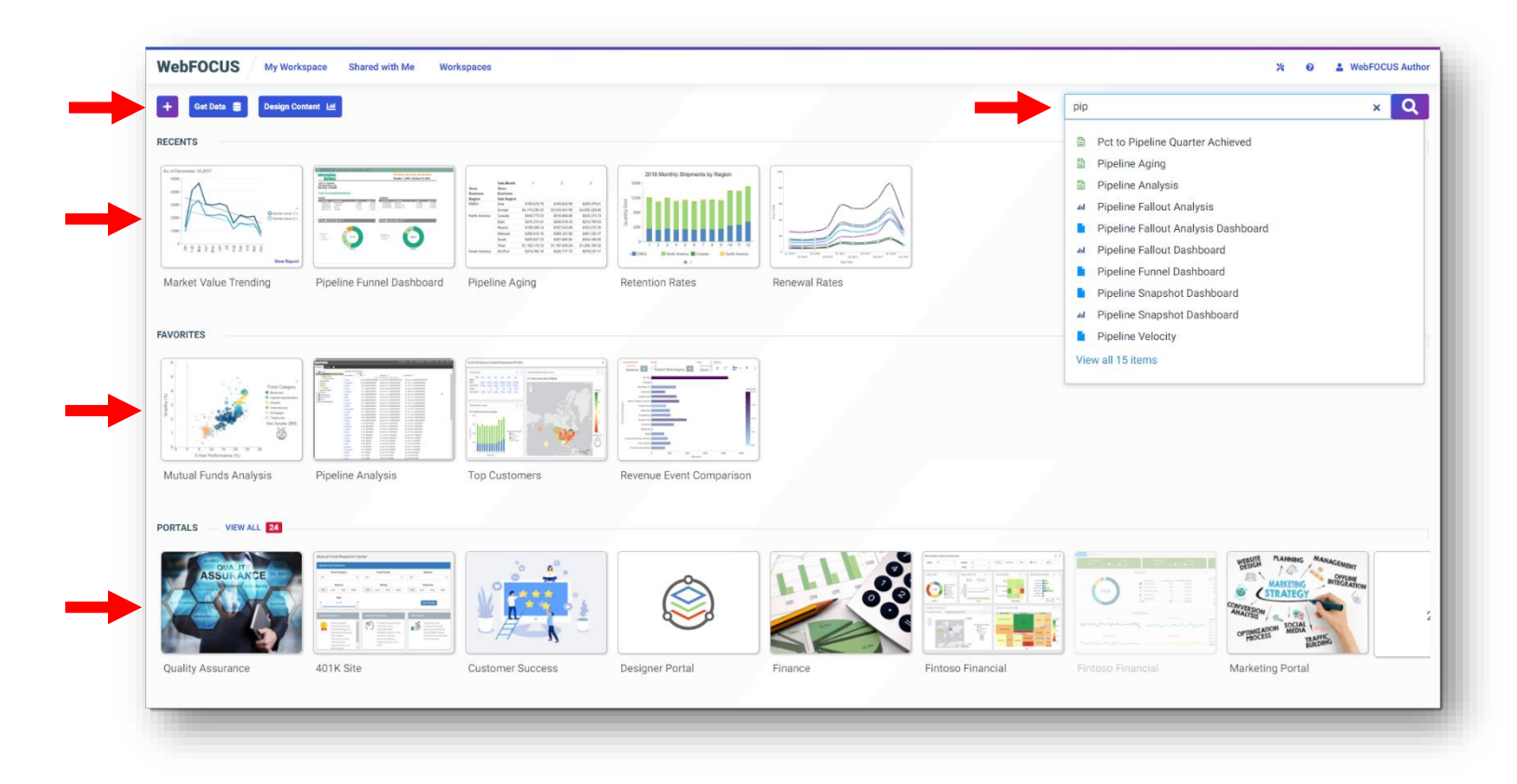

*Note: The approach is to introduce new user interfaces slowly and with options to keep using the current interfaces*

# Auto Generate Insights

### Increase productivity and gain insights through automatic generation of analytics

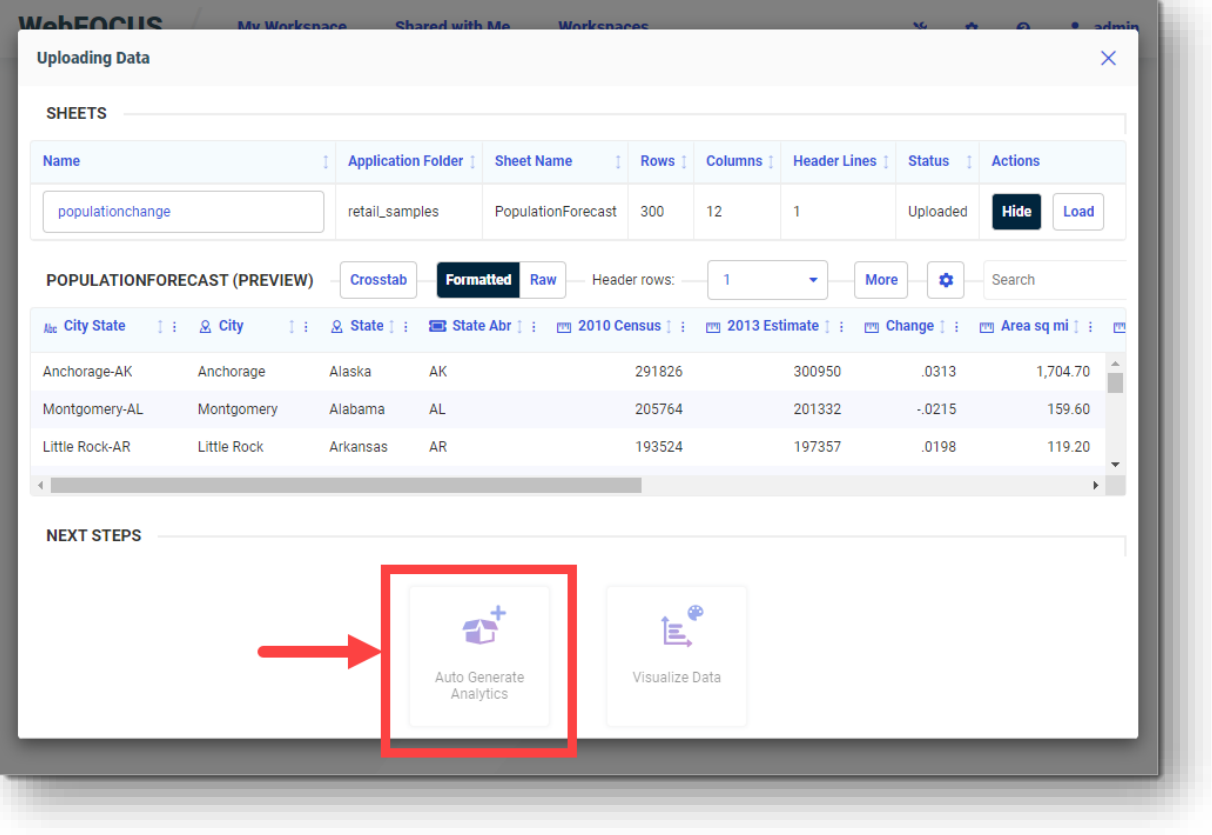

- Automatically analyze data sets via builtin ML models to find correlations and outliers
- User can adjust thresholds and sample size to focus on interesting areas of the data.
- Each visualization includes an automatically generated narrative to highlight important aspects of the data.

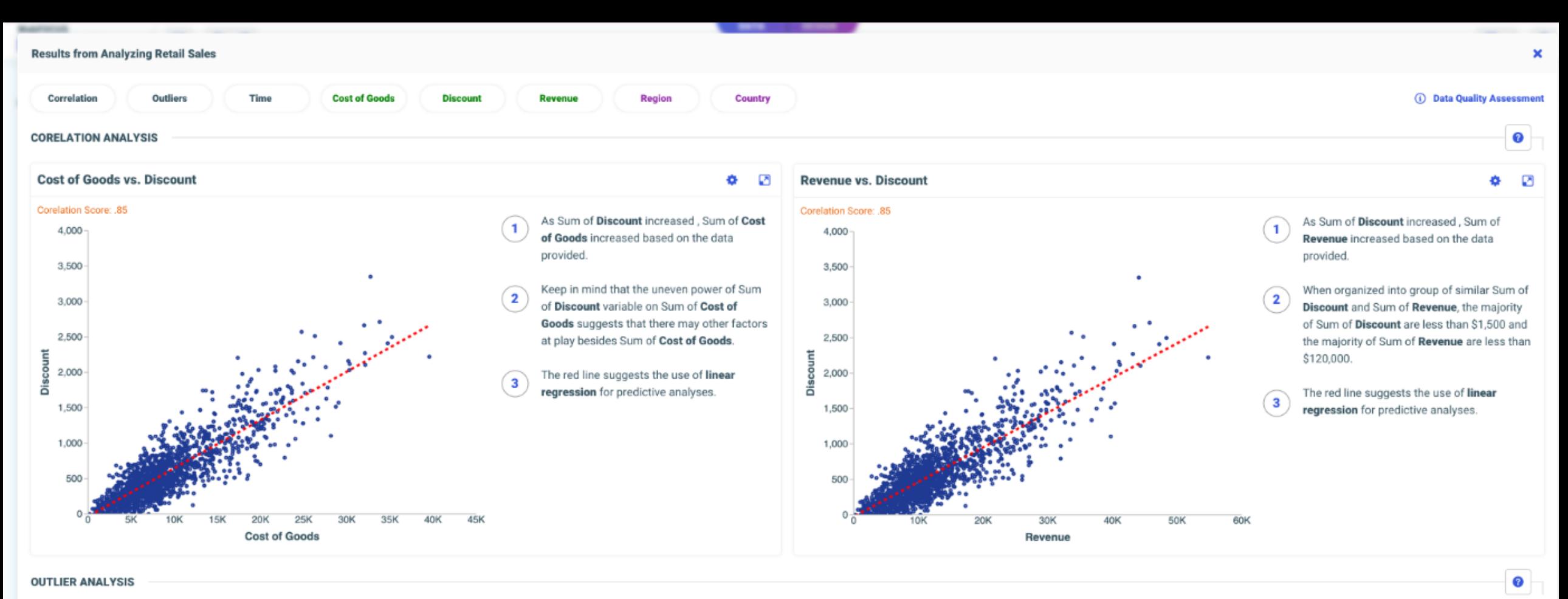

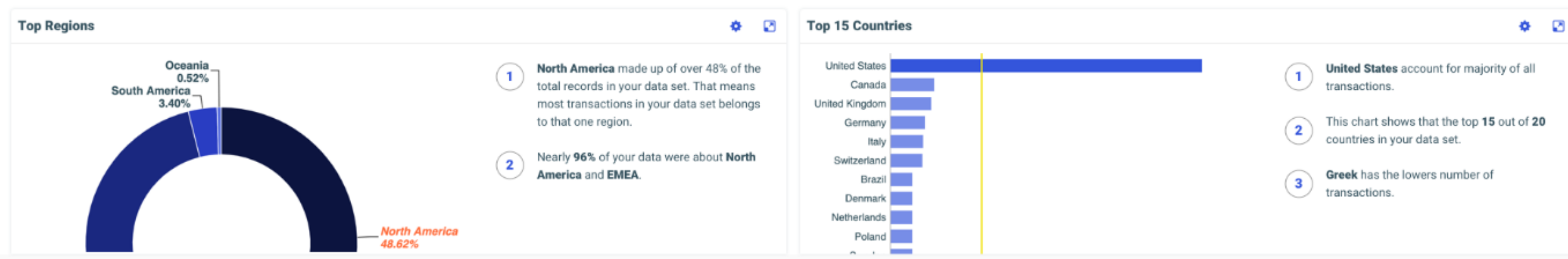

# Db2 Web Query in the IBM Cloud

- Announced in October, Available now
	- Db2 Web Query Added to the IBM Power Virtual Server Cloud Offering
		- https://www.ibm.com/cloud/power-virtualserver
	- Usage is turned on and off with selection of the offering
	- Licensed to Standard Edition with unlimited users
		-
		- Job scheduling and distribution Embed reports in your own applications via REST Web Services or URL construction API
		- Access non Db2 databases

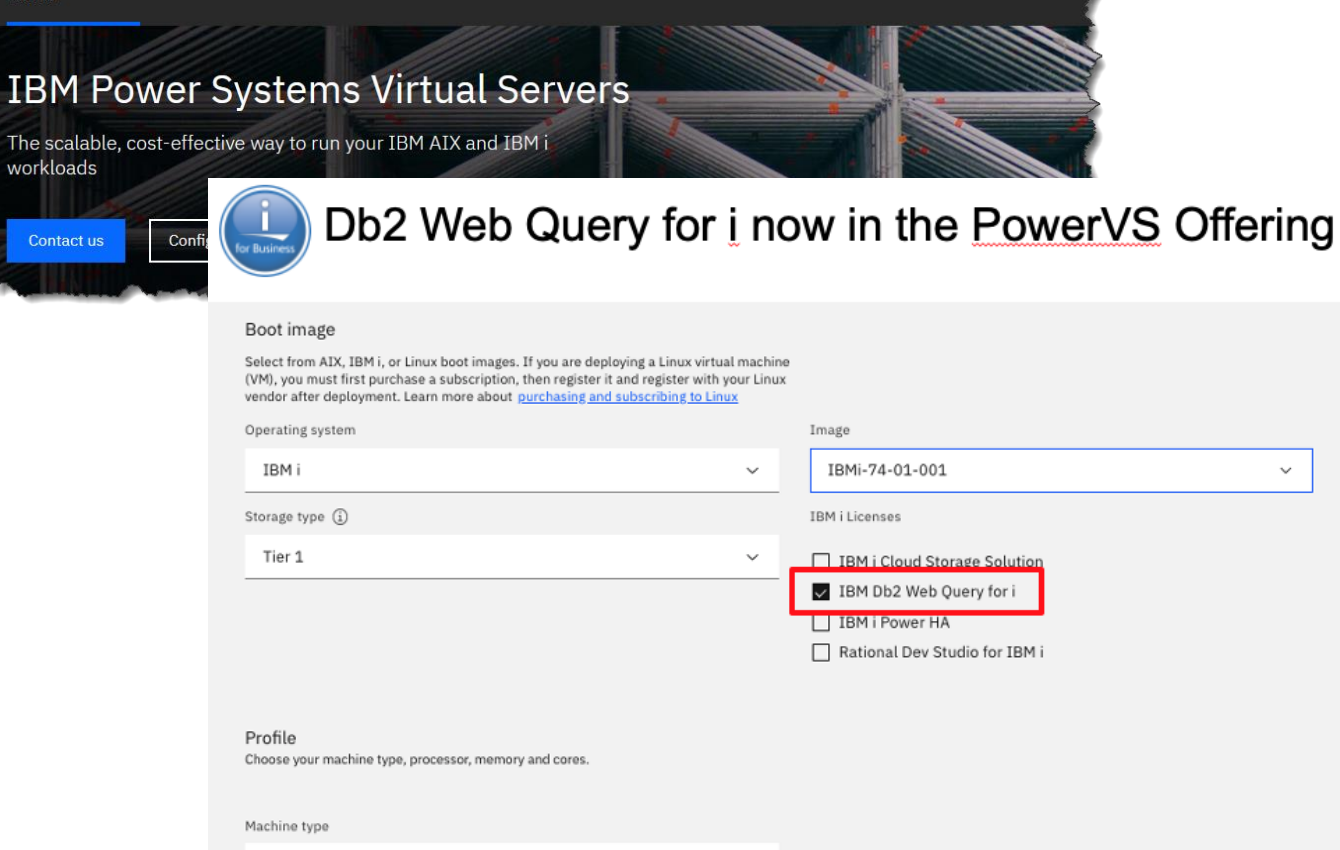

Explore more v

Search

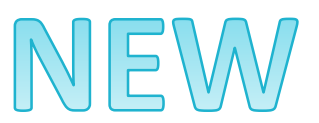

Solutions Pricing Docs Support v

**TRM** 

**IBM Power Virtual** Servers

Products

s922 Processor

Cloud

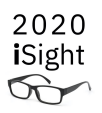

Q Contact

### Additional Information

#### Db2 Web Query for i Website

– [Ibm.biz/db2webqueryi](http://ibm.biz/db2webqueryi)

Db2 Web Query for i Wiki

- [Ibm.biz/db2wqwiki](http://ibm.biz/db2wqwiki)
- Db2 Web Query Getting Started Enablement:
- <https://ibm.biz/db2ilabservices>
- Db2 Web Query Version 2.2.1
- <http://ibm.biz/db2wqv221blog>
- Videos: <http://ibm.biz/db2wq-221-videos>

EZ-Install

– [http://Ibm.biz/db2wqezinstall-info](http://ibm.biz/db2wqezinstall-info)

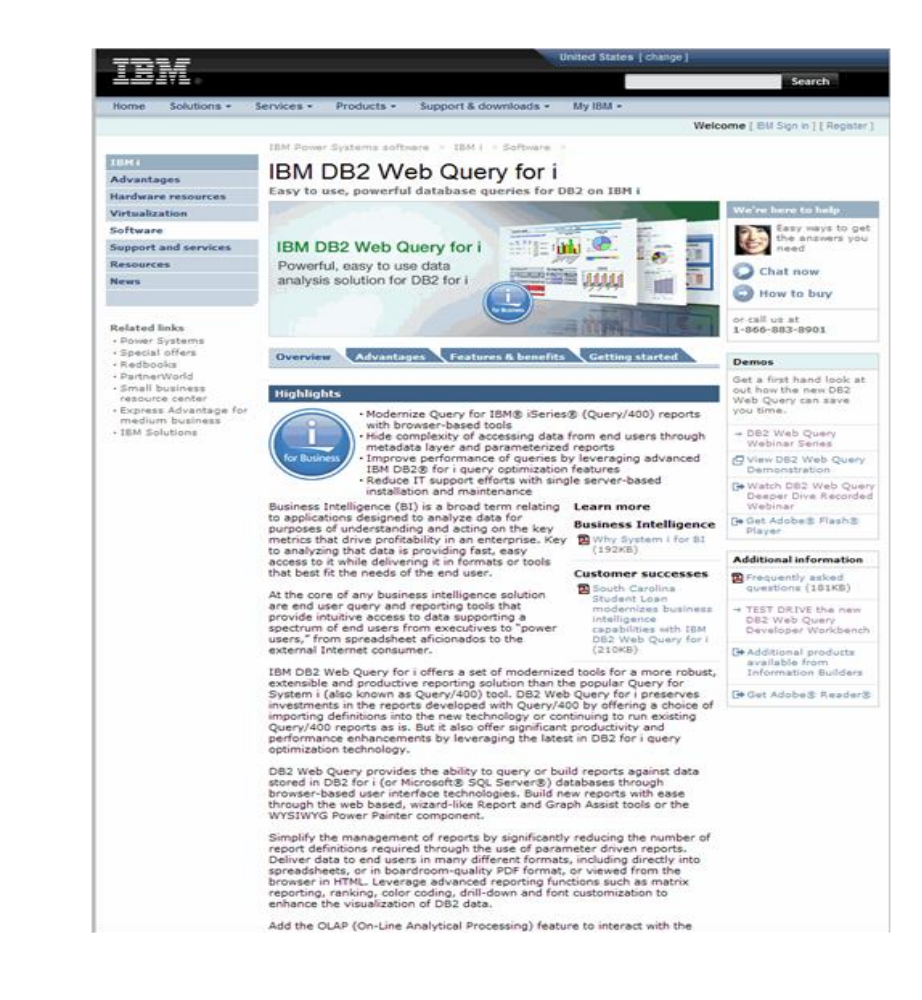

2020 **i**Sight  $\infty$ 

Follow Db2 Web Query guy Doug Mack on twitter at @mckdrmoly or blog <http://db2webqueryi.blogspot.com/>

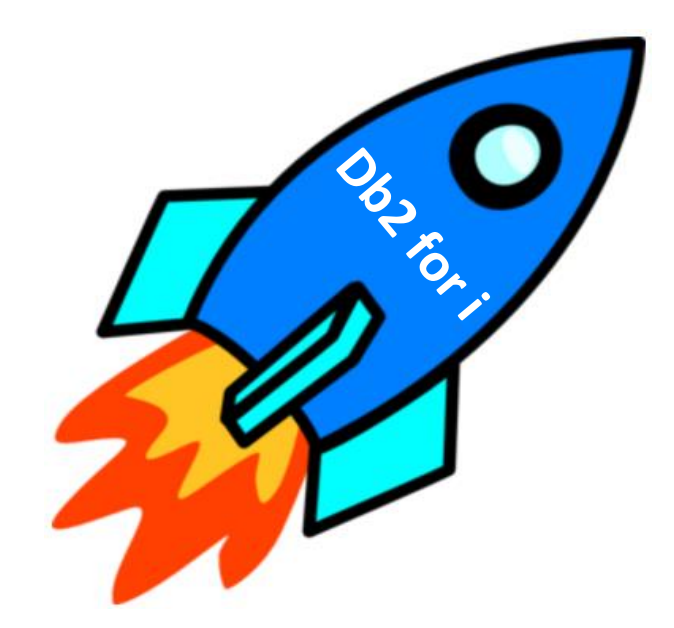

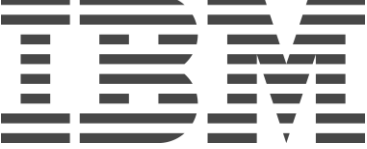

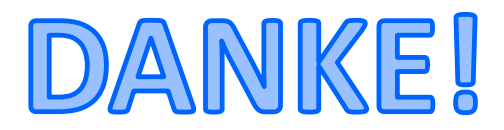